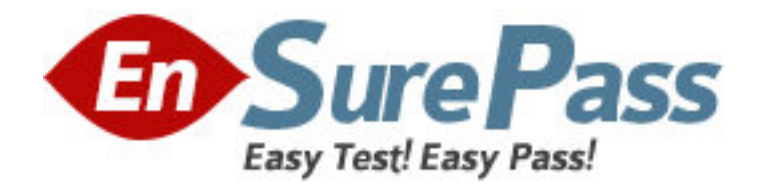

**Exam Code:** 2B0-020 **Exam Name:** ES NetSight Atlas **Vendor:** Enterasys Networks **Version:** DEMO

# **Part: A**

1: Which of the following device communication methods is used by MIB Tools? A.SNMPv1 B.SNMPv3 Credential C.SNMPv3 Profile D.Max Access/Super User E.All of the above F.A and C only **Correct Answers: E** 

2: Which of the following definition(s) best describes the difference between managers and agents in SNMPv1 and SNMPv3?

A.In SNMPv1, the manager and agent were distinctly different but performed overlapping functions. Managers resided on

workstations; agents on remote devices.

B.In SNMPv3, a distributed interacting collection of SNMP entities can reside on both management workstations and remote

devices. Because each entity implements a portion of SNMP capability, an entity can act as an agent, a manager, or a

combination of the two.

C.In SNMPv1, the manager and agent were distinctly different and performed discrete functions: the manager ran applications; the

agent provided functionality. Managers resided on workstations; agents on remote devices.

D.A and B E.B and C F.All of the above **Correct Answers: E** 

3: A MIB not supported on all devices should be assigned to which SNMP Request Group, when defining a FlexView?

A.Group 1 B.Group 2 C.Group 3 D.Group 4 E.All of the above F.B or C only **Correct Answers: F** 

4: What are the three predefined groups in Inventory Manager Network Elements?

- A.Chassis, Device Type and IP
- B.Chassis, Matrix and X-Pedition

C.Matrix, SmartSwitch and X-Pedition

D.Matrix, X-Pedition and IP

#### **Correct Answers: A**

5: How can network masks be displayed in CIDR notation in Router Services Manager? A.By selecting CIDR in the Network Mask option of Tools > Options B.By selecting CIDR in the device properties window C.By selecting Dot Delimited in the Display option of Tools > Options D.It is not possible to have network masks displayed in CIDR notation **Correct Answers: A** 

6: The MIB Tools Utility allows you to do all of the following, EXCEPT A.View object definitions B.Set object values C.Change IP addresses on devices D.Search for objects E.Browse the MIB database **Correct Answers: C** 

7: Which of the following statements are true about FlexViews? A.You can use the FlexView editor to define as many FlexViews as you want. B.You can create custom tabs to display desired MIB information. C.The FlexView Wizard is not available with Atlas Lite. D.All of the above E.A and C only **Correct Answers: D** 

8: What is the name of the file that defines the absolute path to your NetSight Plug-In applications? A.PlugIn.details B.common C.NetSight.properties D.Atlas.config **Correct Answers: C** 

9: The relationship among remote devices in each map is automatically generated by Console when you click the Retrieve button.

A.True

B.False

# **Correct Answers: B**

10: What are the three tabs in the left panel of Inventory Manager? A.Devices, Traps, Archives B.Network Elements, Firmware Management, Configuration Management C.Details View, Archives, Chassis D.Properties, VLAN, Compass

#### **Correct Answers: B**

11: Which service must be stopped to modify the bootptab file? A.TFTP B.SNMP trapd C.BOOTP D.All of the above **Correct Answers: C** 

12: Which Compass search type is used to locate authenticated users in a User Personalized Network? A.IP Address B.IP Subnet C.MAC Address D.User Name **Correct Answers: D** 

13: How many default Alarm & Events tables are available with the initial installation of Atlas Console?

A.One B.Two C.Three D.Four

## **Correct Answers: B**

14: Within the context of NetSight Atlas Policy Manager, which of the following statements describe a Role?

A.A VLAN membership B.A defined function within the business organization C.A traffic description and associated action D.A classification rule **Correct Answers: B** 

15: What step should be taken after editing or deleting a redundant rule?

A.Click the Re-evaluate Reference Index button to seek additional redundancies to the Reference rule

B.Click the Advance Reference Index button to start a new search

C.Click the Close button to exit the Find Redundant Rules window

D.No action is necessary

## **Correct Answers: A**

16: Device Manager provides all of the following, EXCEPT

A.Graphic representation of a device

B.Configuration file upload/download

C.System level configuration D.Broadcast Suppression configuration **Correct Answers: C** 

17: With SNMPv3, the source is authenticated A.to prevent disclosure of sensitive information while en route B.to make sure the user has permission to access the device C.to verify the message was not modified en route D.to read or to modify subsets of the target data E.Both A and C **Correct Answers: B** 

18: The Firmware Upgrade Wizard allows you to enter a reset delay time for devices that support timed reset. How can you reset devices that do not support timed reset? A.You cannot reset devices that do not support timed reset. B.After selecting the devices in the table, click Start to initiate manual resets. C.It is necessary to walk to the device to initiate a reset. D.After closing the Firmware Upgrade Wizard, you open the Manual Device Reset Wizard. **Correct Answers: B** 

19: What directory contains the NetSight Atlas background services on Unix? A./usr/bin B./etc/rc2.d C./usr/local/Enterasys Networks/NetSight Atlas Console/bin D./usr/sbin **Correct Answers: B** 

20: What benefits are gained with SNMPv3? A.Better error codes B.Encrypted messages C.Fast table retrieval D.All of the above **Correct Answers: D**